- Um ponteiro em C é uma **variável que armazena o endereço de memória**.
- O ponteiro **"aponta"** (armazena o endereço de memória) para a localização na memória onde os dados estão armazenados.
- Isso **permite manipular e acessar eficientemente a memória**, o que é especialmente útil para trabalhar com:
	- **arrays**,
	- **alocação dinâmica de memória** e
	- **passagem de parâmetros por referência**.
- Ao passar um ponteiro como argumento para uma função, a função pode acessar e modificar o valor da variável original usando o operador de desreferência.

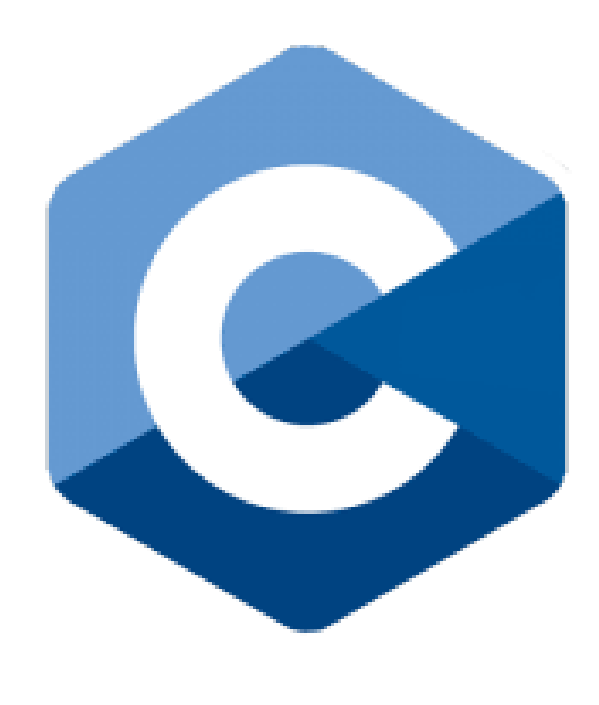

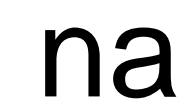

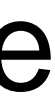

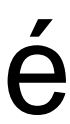

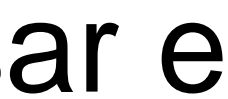

#### **Vamos explorar os principais conceitos e usos dos ponteiros:**

1.Declaração de um ponteiro:

- Para declarar um ponteiro, utilizamos o **operador asterisco (\*) após o tipo de dado**. Por exemplo, **int\*** ponteiro; declara um ponteiro para um inteiro.
- É importante inicializar o ponteiro antes de utilizá-lo, atribuindo a ele o endereço de memória de uma variável válida. Caso contrário, o ponteiro conterá um valor indeterminado ou nulo. **Exemplo: int\* ponteiro1;**
- 2.Operador de endereço **(&)**:
	- O operador de endereço **(&) é usado para obter o endereço de memória de uma variável** existente. Por exemplo, **&variavel** retorna o endereço de memória da variável variavel.
	- Ao atribuir o endereço de uma variável a um ponteiro, estamos dizendo ao ponteiro para apontar para essa variável. **Exemplo: ponteiro1 = №**

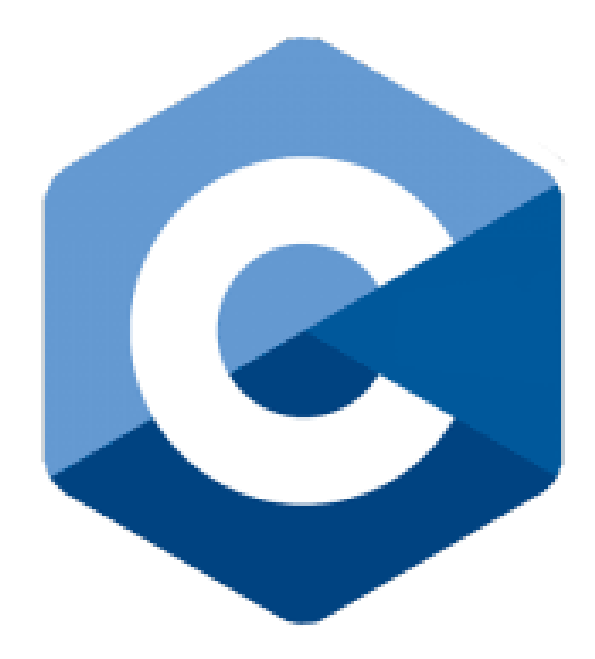

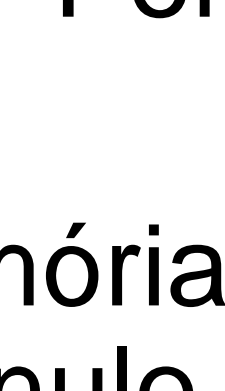

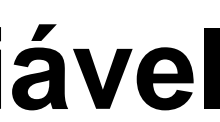

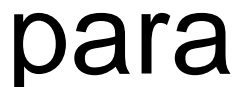

#### **Vamos explorar os principais conceitos e usos dos ponteiros:**

3.Operador de desreferência (\*):

- O operador de desreferência **(\*) é usado para acessar o valor armazenado no endereço de memória apontado por um ponteiro**.
- Por exemplo, \*ponteiro retorna o valor armazenado no endereço de memória apontado por ponteiro. **Exemplo: \*ponteiro2 = 100;**
- 4.Manipulação de arrays:
	- Os ponteiros são frequentemente utilizados para manipular arrays em C. Um ponteiro pode apontar para o primeiro elemento de um array.
	- Ao incrementar ou decrementar um ponteiro, podemos navegar pelos elementos de um array.
	- O operador de desreferência pode ser usado para acessar e modificar os valores dos elementos do array.

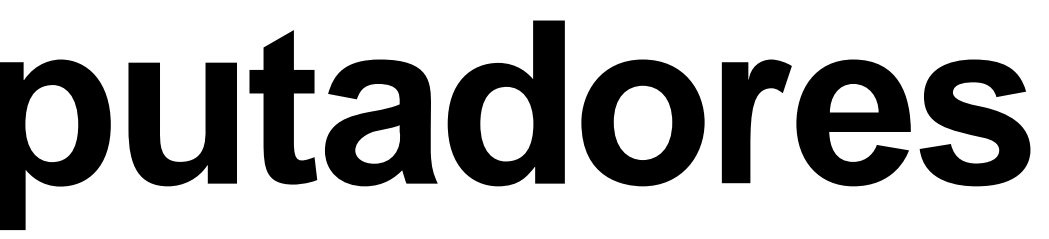

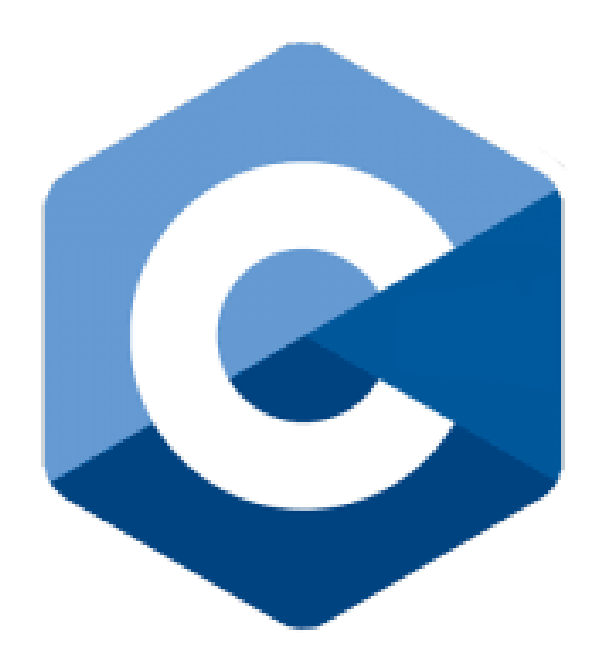

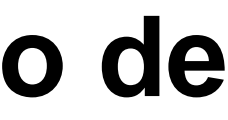

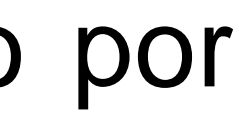

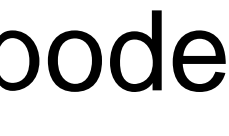

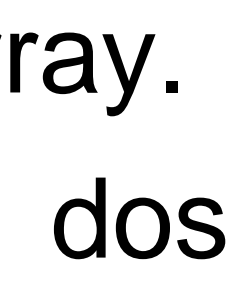

### **Vamos explorar os principais conceitos e usos dos ponteiros:**

5.Alocação dinâmica de memória:

- Os ponteiros são usados para alocar e liberar memória dinamicamente durante a execução do programa.
- As funções **malloc( )**, **calloc( )**, **realloc( )** e **free( )** são utilizadas para alocar e liberar blocos de memória dinamicamente, retornando e recebendo ponteiros.

6.Passagem de parâmetros por referência:

- Os ponteiros permitem passar parâmetros por referência para funções em C.
- Ao passar um ponteiro como argumento para uma função, a função pode acessar e modificar o valor da variável original usando o operador de desreferência.

# 

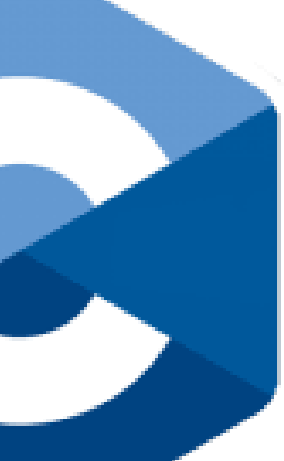

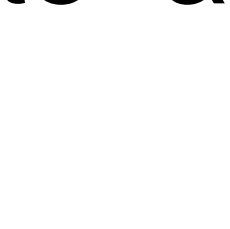

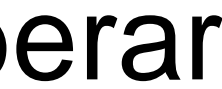

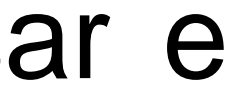

- É importante ter cuidado ao usar ponteiros para evitar erros:
	- como desreferenciar um ponteiro não inicializado,
	- acessar memória desalocada
	- ou ultrapassar os limites de um array.
- Esses erros podem levar a comportamentos indefinidos e falhas no programa.
- Os ponteiros são uma característica poderosa da linguagem C, permitindo o gerenciamento eficiente de memória e a manipulação de estruturas de dados complexas.
- São amplamente utilizados em tarefas como alocação dinâmica de memória, manipulação de strings, implementação de estruturas de dados e acesso direto a hardware.

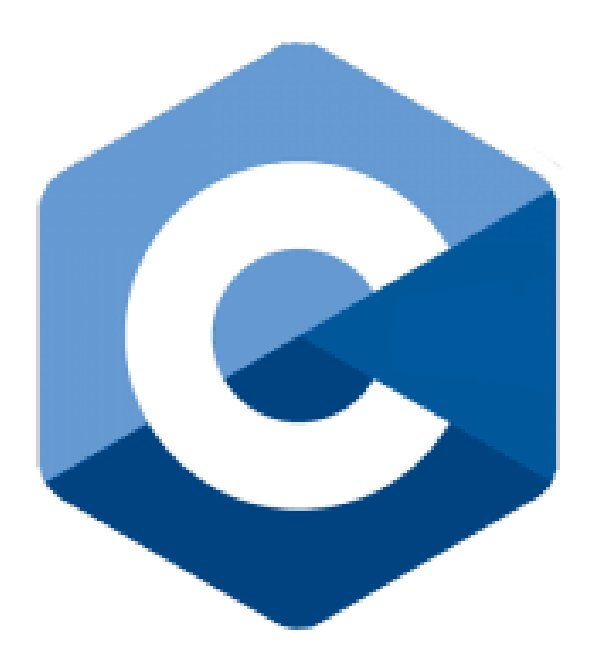

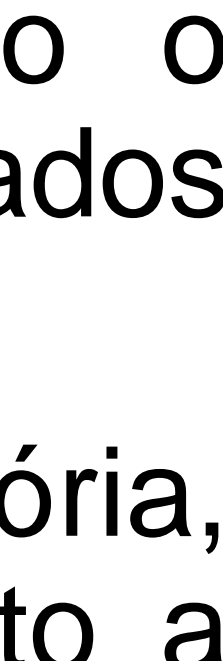

### **Tipo Ponteiro - Exemplo de uso dos operadores \* e &**

**#include** <stdio.h> **int main**() { **int** numero = 42; **int** \*ponteiro1; **int** \*ponteiro2; // Atribuição do endereço de memória de 'numero' aos ponteiros ponteiro1 = № ponteiro2 = № // Exemplo de uso do operador '\*' **printf**("Valor apontado por ponteiro1: %d\n", \*ponteiro1); // Exemplo de uso do operador '&' **printf**("Endereço de memória de 'numero': %p\n", &numero); // Modificando o valor através de um ponteiro  $*$ ponteiro2 = 100; // Impressão do novo valor de 'numero' printf("Novo valor de 'numero': %d\n", numero); **return** 0; }

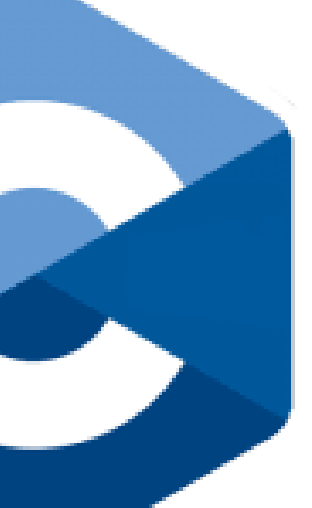

### **Tipo Ponteiro - Exemplo de manipulação de array com ponteiro**

#### **#include** <stdio.h>

#### **int main**() {

```
 // Percorrendo o array e imprimindo seus elementos usando ponteiros
for (int i = 0; i < 5; i++) {
```

```
 int numeros[] = {10, 20, 30, 40, 50};
```

```
 int *ponteiro;
```
// Atribuição do endereço do primeiro elemento do array ao ponteiro

```
 ponteiro = numeros;
```

```
 printf("Elemento %d: %d\n", i, *ponteiro);
 ponteiro++;
```

```
 }
   return 0;
```
}

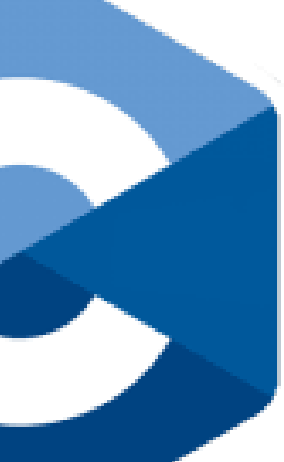

## **Programação de Computadores Linguagem C Tipo Ponteiro - Exemplo de alocação dinâmica de memória.**

```
pressão do array após o redimensionamento
 printf("Array redimensionado: ");
\mathbf{a} f i = 0; i < novoTamanho; i++) {
 printf("%d ", numeros[i]);
```
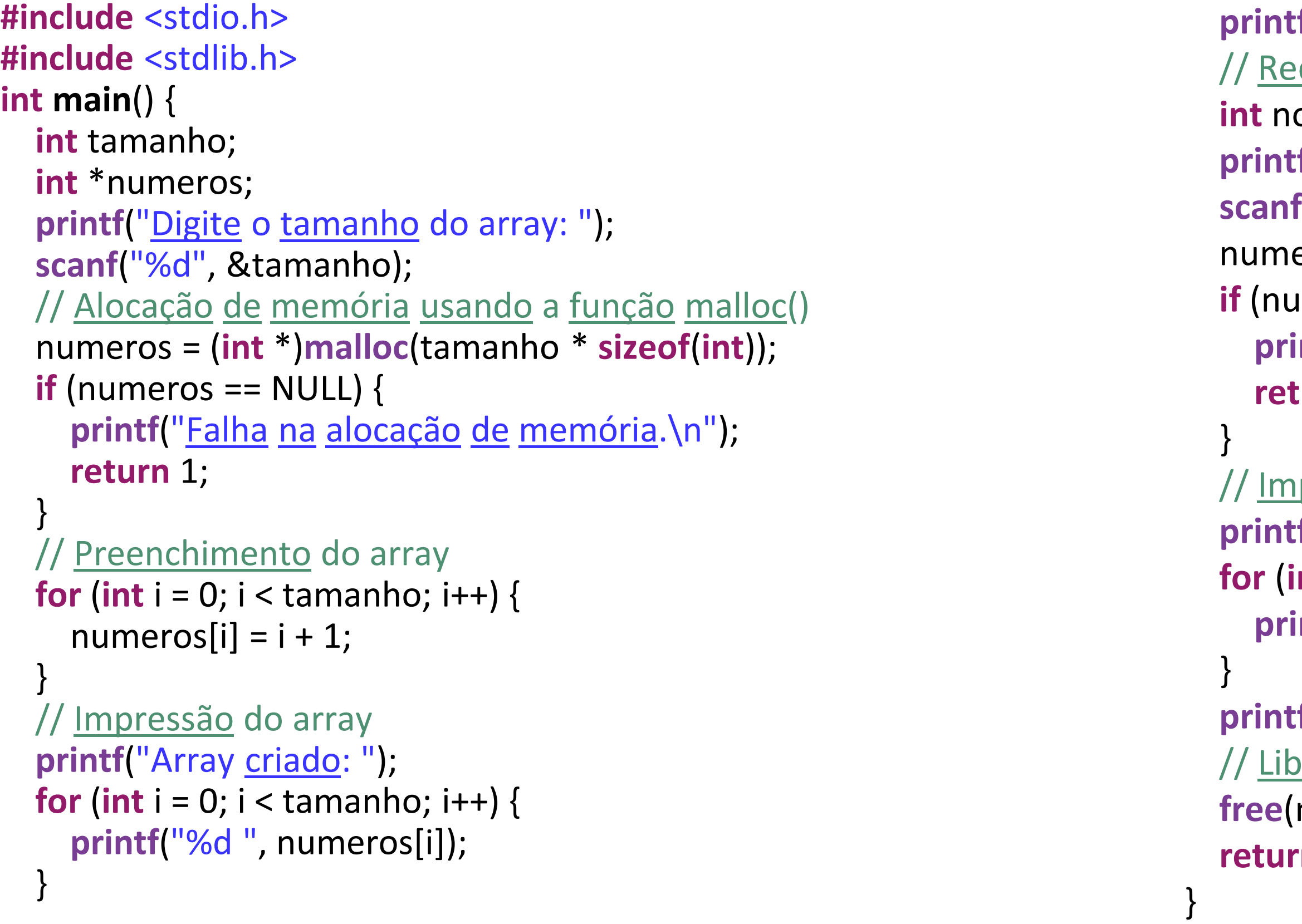

# 

```
printf("\n");
dimensionamento do array usando a função realloc()
ovoTamanho;
 printf("Digite o novo tamanho do array: ");
 scanf("%d", &novoTamanho);
 numeros = (int *)realloc(numeros, novoTamanho * sizeof(int));
 if (numeros == NULL) {
 printf("Falha na realocação de memória.\n");
 return 1;
```

```
 printf("\n");
<u>eração de memória usando</u> a <u>função</u> free()
numeros);
 return 0;
```
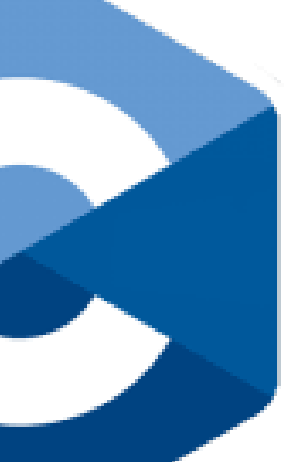

## **Tipo Ponteiro - Alocação dinâmica de memória**

• Ela recebe um único argumento que representa o tamanho do bloco de memória a ser alocado, especificado em

• A função retorna um ponteiro para o início do bloco de memória alocado ou **NULL** em caso de falha na alocação. • No exemplo, a função **malloc( )** é usada para alocar memória para um array de inteiros com o tamanho

- 1.Função **malloc( ):**
	- A função **malloc( )** é usada para alocar memória dinamicamente em C.
	- bytes.
	-
	- especificado pelo usuário.
- 2.Função **calloc( )**:
	- A função **calloc( )** é usada para alocar memória e inicializar todos os bytes com zero.
	-
	- especificado pelo usuário. **numeros = (int \*)calloc(tamanho, sizeof(int));**

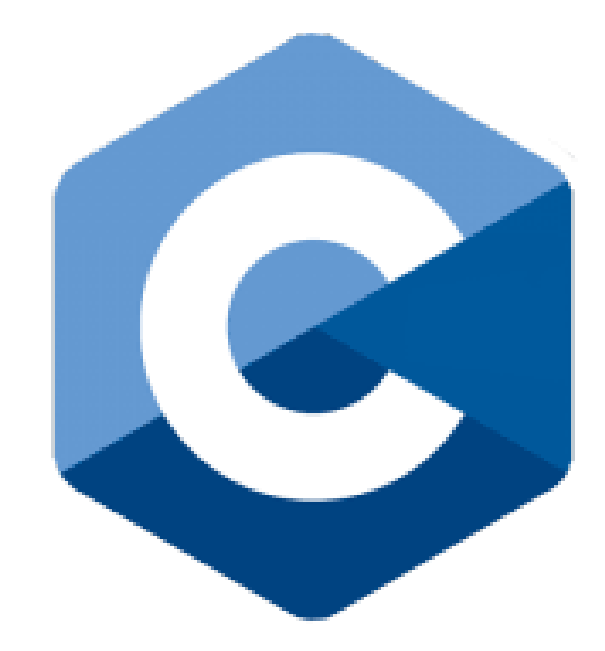

• Ela recebe dois argumentos: o número de elementos a serem alocados e o tamanho de cada elemento em bytes.

• No exemplo, a função **calloc( )** é usada para alocar memória para um array de inteiros com o tamanho

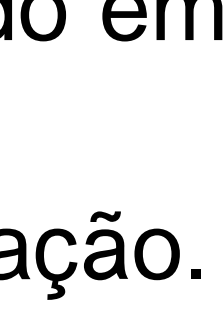

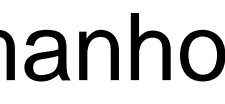

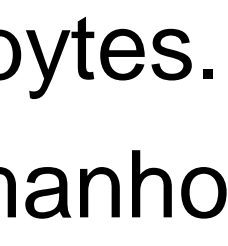

**Tipo Ponteiro - Alocação dinâmica de memória**

3.Função **realloc( )**:

- A função **realloc( )** é usada para redimensionar um bloco de memória previamente alocado. • Ela recebe dois argumentos: o ponteiro para o bloco de memória existente e o novo tamanho
- em bytes.
- No exemplo, a função **realloc( )** é usada para redimensionar o array de acordo com o novo tamanho especificado pelo usuário.
- 4.Função **free( )**:
	- A função **free( )** é usada para liberar a memória alocada dinamicamente.
	- Ela recebe um único argumento: o ponteiro para o bloco de memória a ser liberado.
	- No exemplo, a função **free( )** é usada para liberar a memória alocada para o array quando não precisamos mais dela.

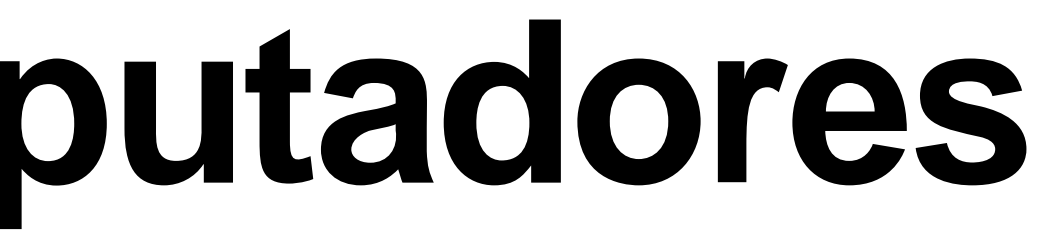

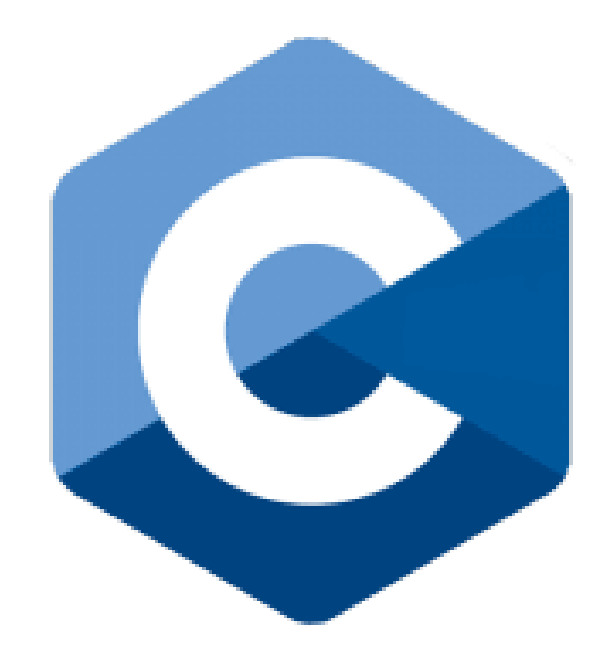

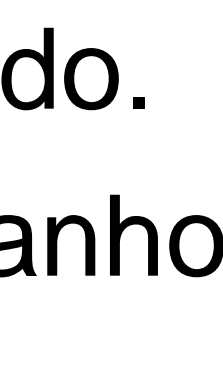

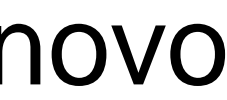

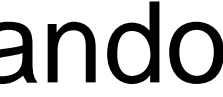